## Cheat Sheet: Control and Orchestration with KNIME Analytics Platform

Deploy  $\overline{\mathbf{O}}$  $\overline{O}$  $\overline{O}$  $\bullet\bullet\bullet$ Some nodes to start & end a switch construct work on data, others on flow

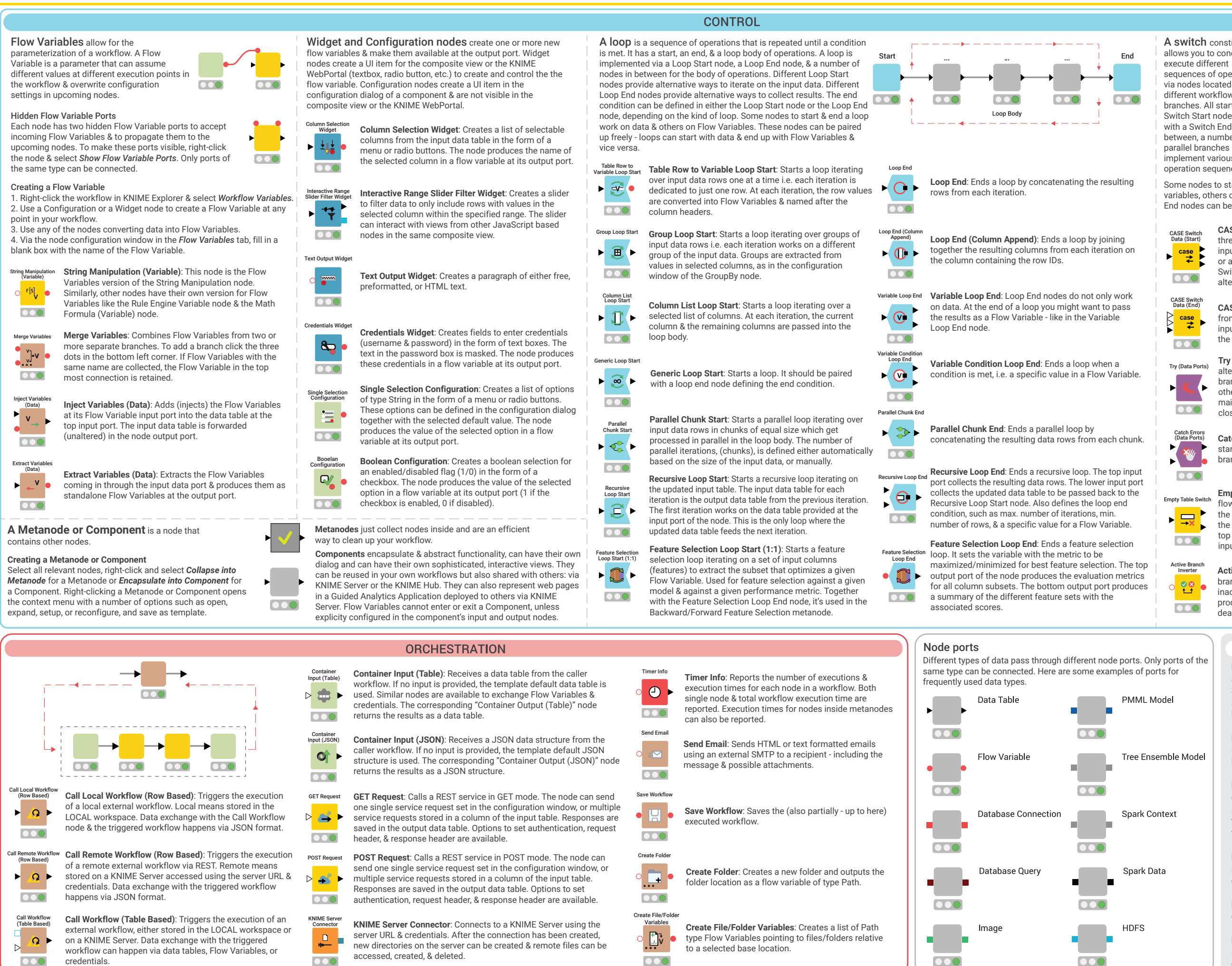

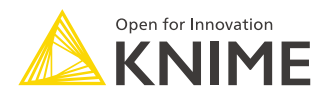

 $\overline{\circ}$ 

**CASE Switch Data (End)**: Collects the resulting data rows from the active one among the branches connected to its input ports. The End IF node works similarly & is paired with the IF Switch node.

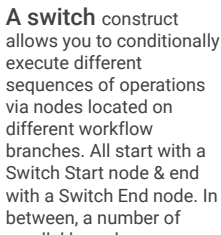

implement various

operation sequences.

variables, others on models, & others on database queries. All Start and End nodes can be paired up freely.

**Dood** 

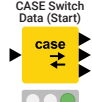

**CASE Switch Data (Start)**: Selectively activates only one of its three output ports, enabling three alternative paths for the input data. The active output port can be configured manually or automatically via the value of a Flow Variable. The IF Switch node performs the same task but with only two alternative output ports (both can be active at the same time).

**Try (Data Ports)**: Starts a try-catch construct to enable an alternative path for the data flow in case of failure in the main branch. One branch is defined as the main branch while the other is set as the secondary branch. If execution fails in the main branch, the secondary branch is activated. It must be

closed by a Catch node.

**Catch Errors (Data Ports)**: Closes a try-catch construct started with a Try node & collects the results from the active

branch.

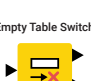

**Empty Table Switch**: Provides an alternative path for the data

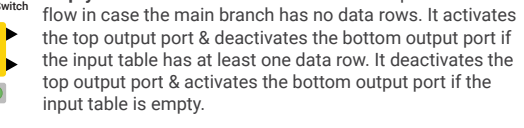

**Active Branch Inverter**: Changes the activity status of the branch. If the input port is active, the output port becomes inactive & vice versa. It's often used to force a branch to produce an output even if it's inactive & vice versa (to deactivate a branch even if it's active).

## **Resources**

**E-Books:** KNIME Advanced Luck covers these advanced features & more. Practicing Data Science is a collection of data science case studies from past projects. Both available at knime.com/knimepress

**KNIME Blog:** Engaging topics, challenges, industry news, & knowledge nuggets at knime.com/blog

**E-Learning Course:** Take our free online self-paced courses to learn about the different steps in a data science project (with exercises & solutions to test your knowledge) at www.knime.com/knime-self-paced-courses

**KNIME Hub:** Browse and share workflows, nodes, and components. Add ratings, or comments to other workflows at hub.knime.com

**KNIME Forum:** Join our global community & engage in conversations at forum.knime.com

**KNIME Server:** For team-based collaboration, automation, management, & deployment check out KNIME Server at www.knime.com/knime-server

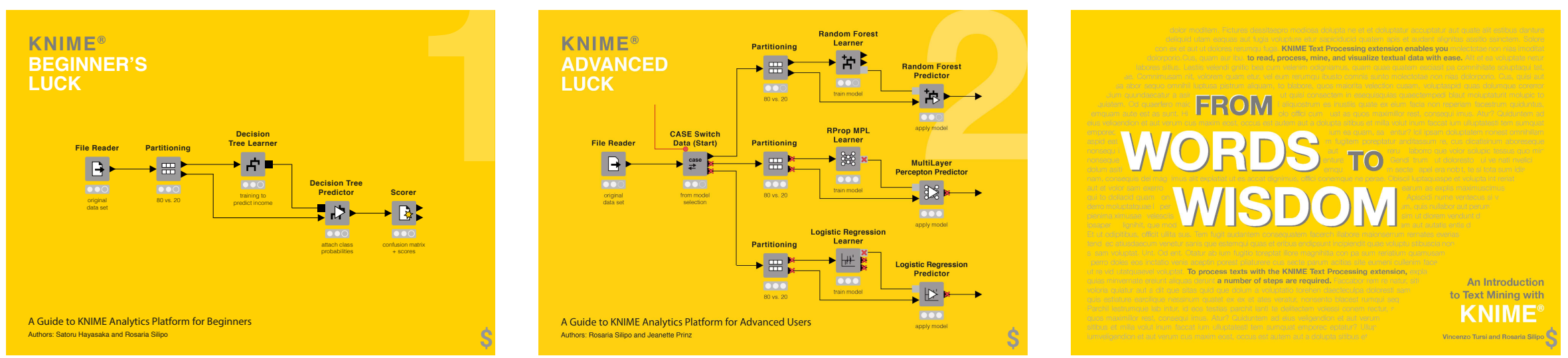

Extend your KNIME knowledge with our collection of books from KNIME Press. For beginner and advanced users, through to those interested in specialty topics such as topic detection, data blending, and classic solutions to common use cases using KNIME Analytics Platform - there's something for everyone. Available for download at www.knime.com/knimepress.

## KNIME Press

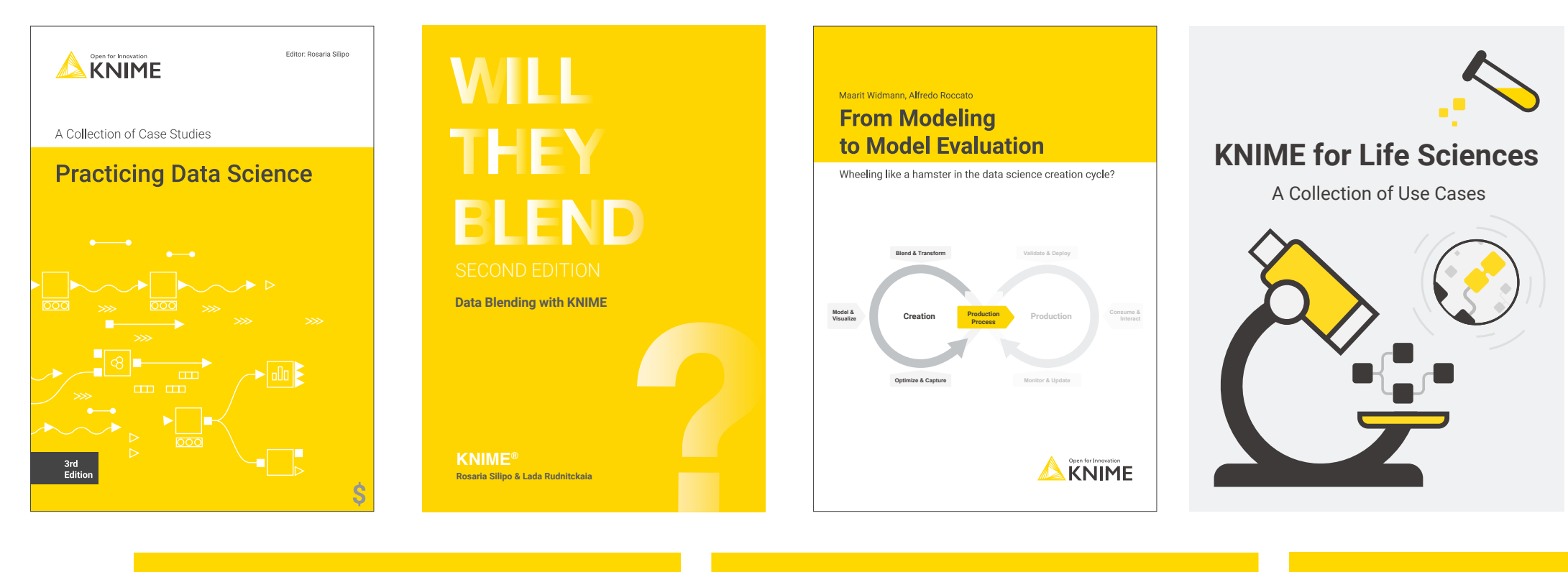

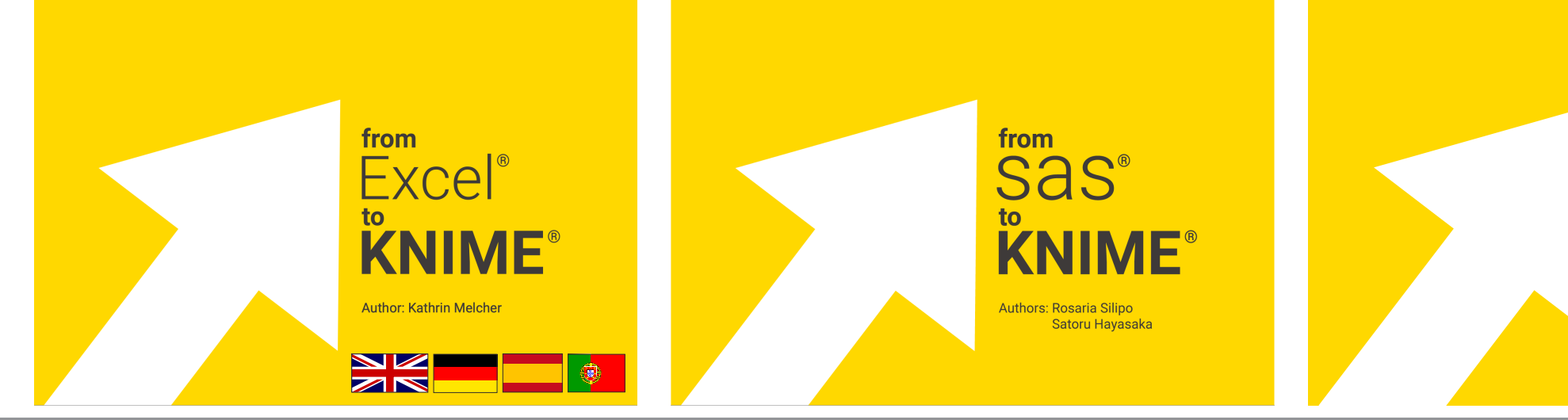

© 2022 KNIME AG. All rights reserved. The KNIME® trademark and logo and OPEN FOR INNOVATION® trademark are used by KNIME AG under license from KNIME GmbH, and are registered in the United States. KNIME® is also registered

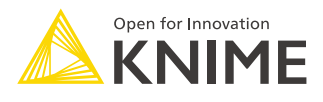

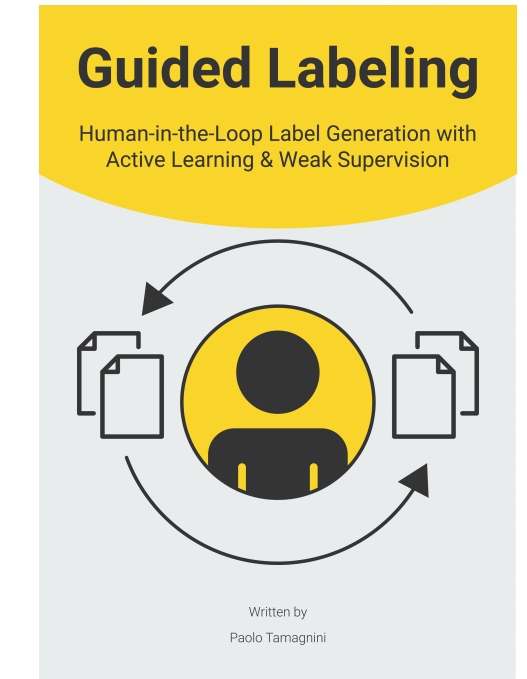

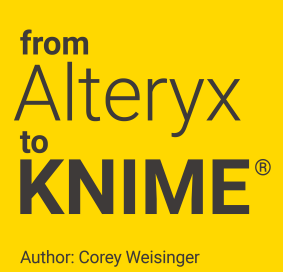